## Anleitung für Teilnehmende (Browser) so einfach geht's:

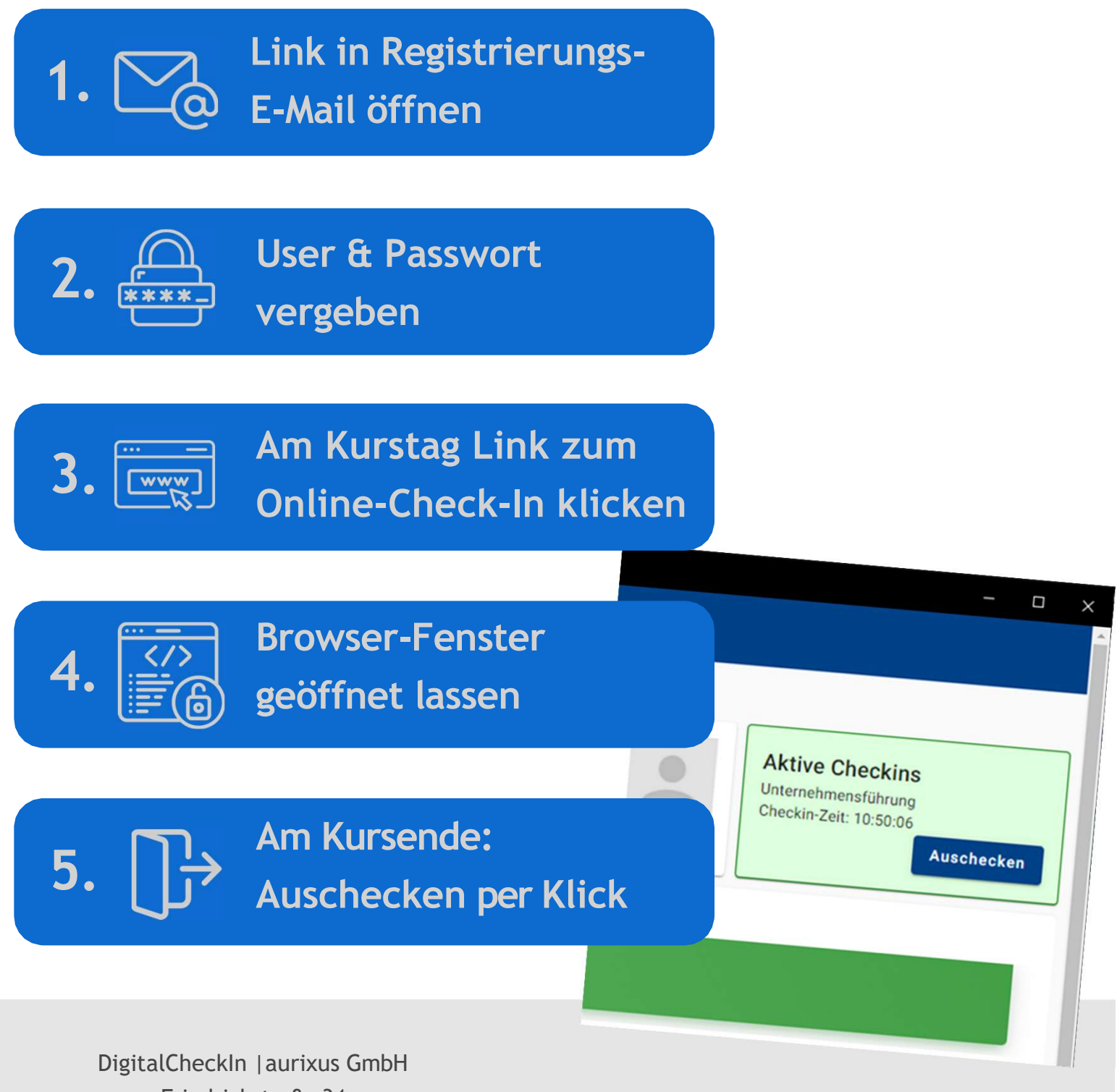

Friedrichstraße 34 40217 Düsseldorf Tel.: 0211 - 731 669 290 Fax: 0211 - 731 669 299 info@digitalcheckin.de www.digitalcheckin.de

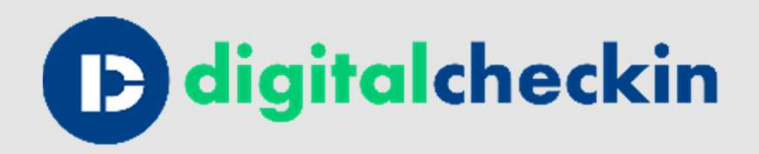